### **PEDSnet DQA Tutorial**

#### **Connor Callahan, MS**

**The Children's Hospital of Philadelphia** 

### Roadmap

- Background on our process
- Overview of how to run our DQA
- DQA file structure and content
- Example output from our DQA
- Current goals

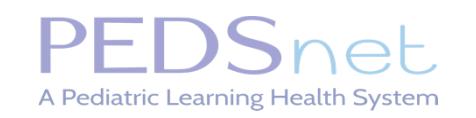

# **Background**

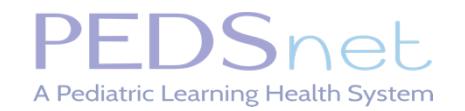

PEDSnet: A Pediatric Learning Health System

#### Our Use Case

• PEDSnet has integrated our DQA program into our data pipeline. We view it as essential to data standardization, the evolution of the PEDSnet CDM, and benchmarking goals

- Our institution receives data from our 7 constituent hospitals on a quarterly basis
- We continue to adapt our DQA to our evolving needs

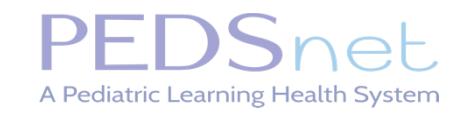

#### PEDSnet Data Quality Process Overview

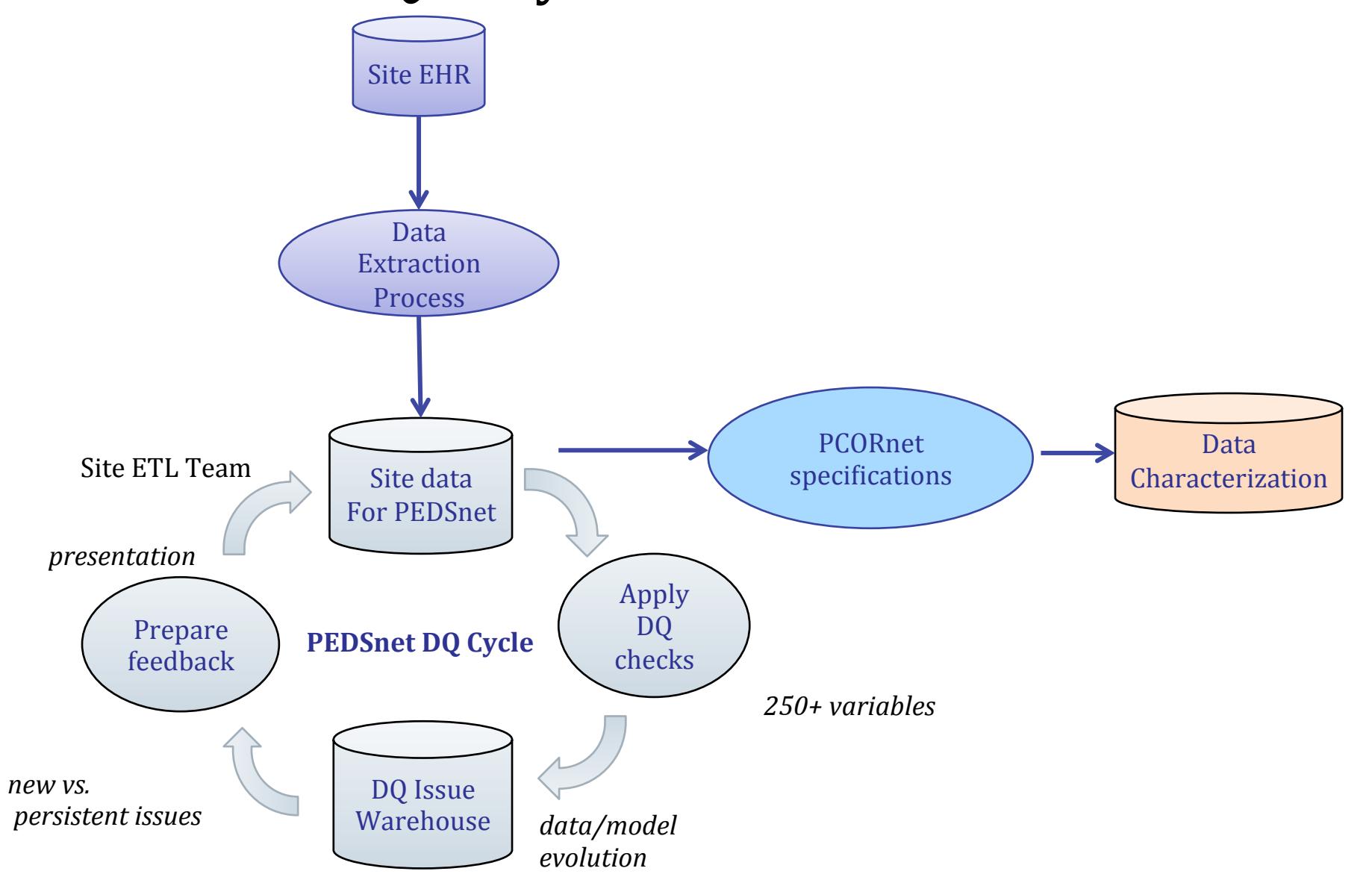

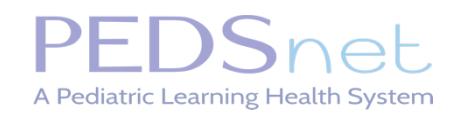

### Current Workflow

• Sites run ETL and data is securely transferred to our site

• We upload that data to our local database and run our DQA toolkit

- Our goal is to create GitHub issues to facilitate a brief, focused conversation with each site's ETL analysts, for each issue
	- Need to avoid issue fatigue

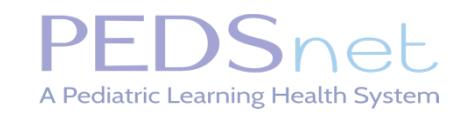

### Feedback from DQA

• The cause of each issue is labeled as ETL, persistent (characteristic), an improvement, or a workflow error along with an appropriate cause label 

• Rank-order using low, medium, and high importance

• ETL analysts work with the PEDSnet DCC to unravel each issue to see whether ETL can be reworked to improve the result

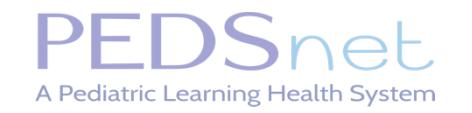

### Rank and Cause Distribution

*v3.0 Submission* 

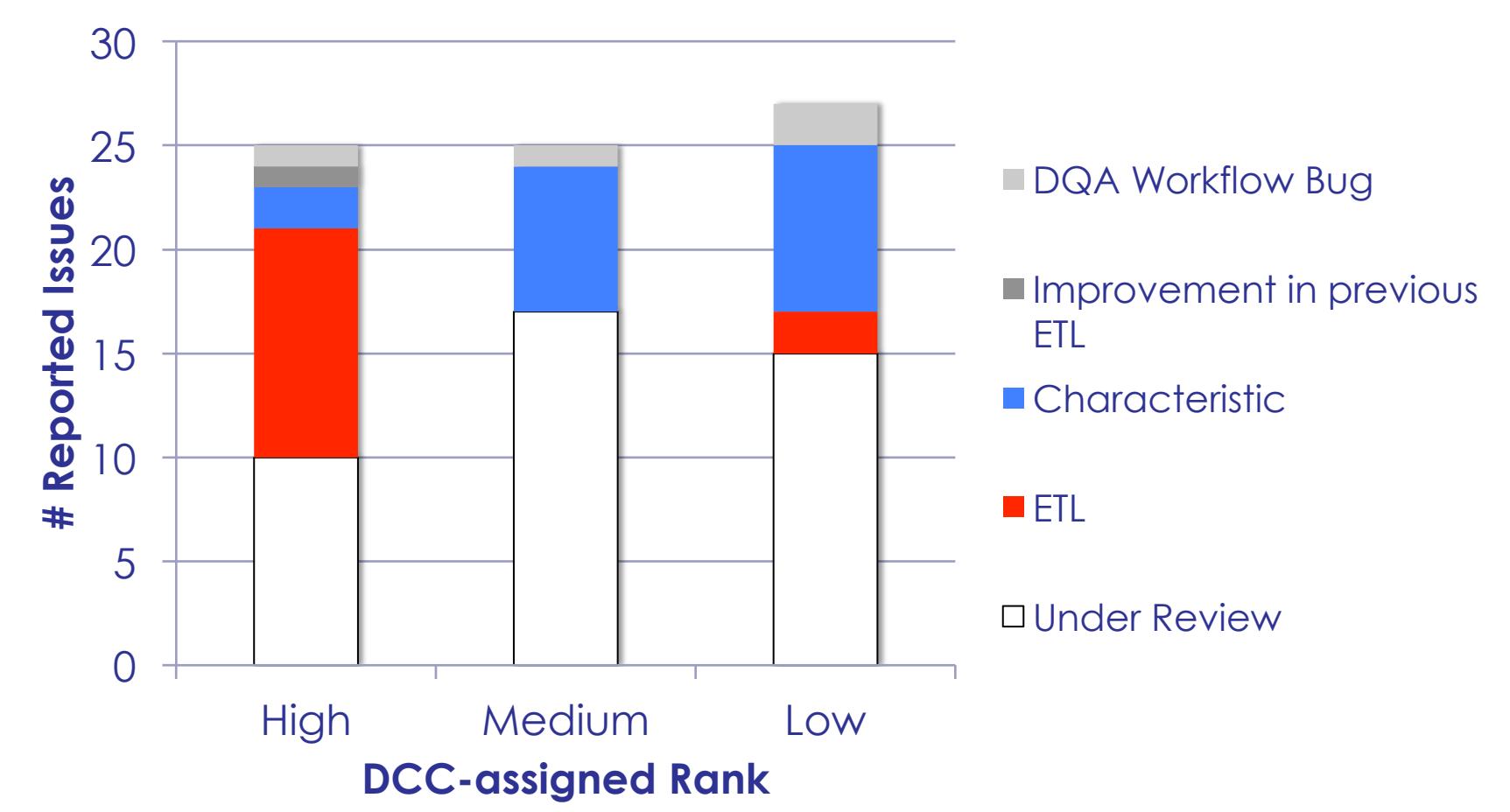

- High = Major ETL issues
- Medium = characteristic issues + minor ETL issues
- Low = Improvements over previous ETL

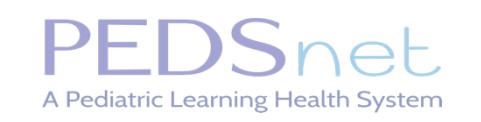

# **Running the PEDSnet DQA**

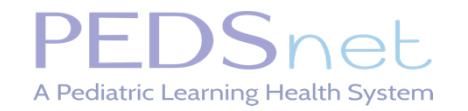

PEDSnet: A Pediatric Learning Health System

### Cloning the Repository

• Go to https://github.com/PEDSnet/Data-Quality-Analysis click "clone" to copy the provided link, enter "git clone" and that link in your terminal

• This is a public repository that is updated regularly

• Currently supports Oracle and PostgreSQL databases

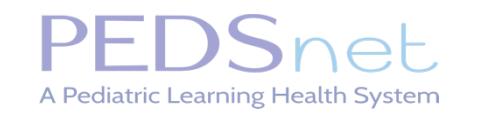

### Install Necessary Packages

• Below the code links in the GitHub repository is a link of packages that need to be installed for the DQA to work

• Our DQA utilizes an R package developed by Dr. Charles Bailey at CHOP called 'Argos' which streamlines our database connections using a .json file

• The package extensively uses the tidyverse via the 'dplyr' package

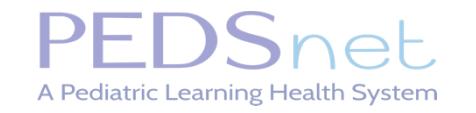

### Prepare the Configuration Files

• From the top directory, go to 'Resources' and open 'PEDSnet\_config.yml' and add information relating to your database connection, output directory, CDM version, etc.

- Create an argos directory (preferably a hidden .argos directory) and add your argos configuration .json
	- This is outlined on the repository

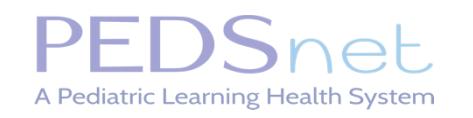

### Run the DQA

• Set your working directory to the top directory of the package

- Source the 'Run\_DQA.R' file in this directory
	- Can run a single report with generateSingleReport()
	- Can run all reports with  $runDQA()$
- Any errors or printed information will be recorded in the file 'dqa.log' in the top directory

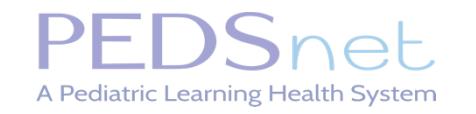

## **DQA Structure & Content**

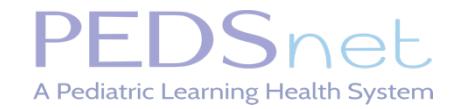

PEDSnet: A Pediatric Learning Health System

### Data Directory

- The data directory is split into three subdirectories by use case
	- The PreviousDataSummary folder contains data from the previous data cycle that is used in comparison checks
		- -i.e. did the total number of inpatient visits change significantly?
	- The DQACatalog folder contains an inventory of check information that is read in every time a check is run
		- -i.e. threshold values and a brief description of the check for the ETL analyst
	- The ValueSets directory contains table-specific information for checks
		- i.e. what filtering conditions should be used or what are the accepted procedure\_type\_concept\_ids

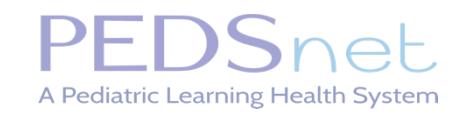

### Library

- The library directory contains a script for each of the checks that our DQA implements
- This directory also includes functions for database operations in the script "PerformDatabaseOperations.R" which executes queries to produce specific data frames used in checks and reports
	- By putting generalized queries in this file, we avoid updating each check
- Various plots are also produced using functions from the "CreatePlots.R" file

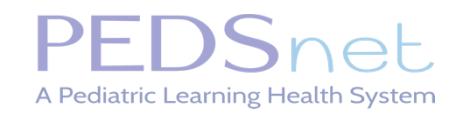

#### Example Plot: Visit\_start\_date Monthly Count

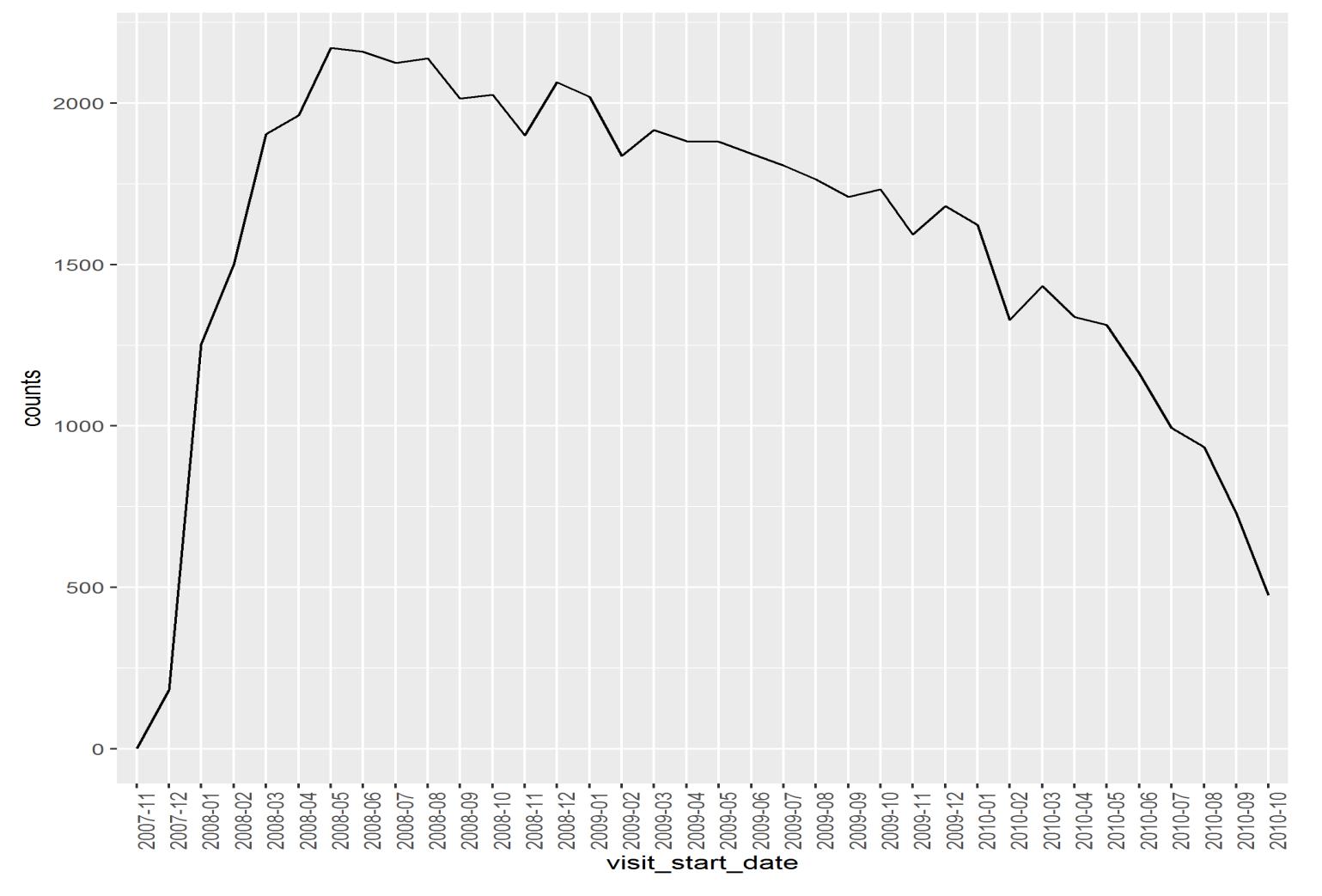

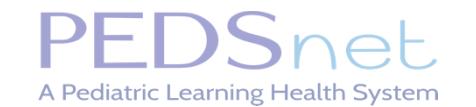

### Main Directory

- The main directory is split into two levels
	- Level 1 focuses on univariate checks
	- Level 2 focuses on checks that utilize multiple tables with foreign keys
- Within each level is a series of report functions that implement all checks around a given table

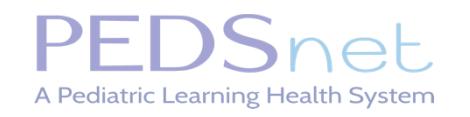

# **Example Output**

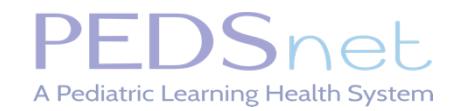

PEDSnet: A Pediatric Learning Health System

### Results

• Results directory will now have the DQA output spread through four separate subdirectories

• Data directory includes summary information used for the DQA process such as 'total\_counts.csv' as well as records such as 'top inpatient\_drugs.csv' which are used for issue generation

• Images directory contains all images generated while the report directory contains summary markdowns, including those images

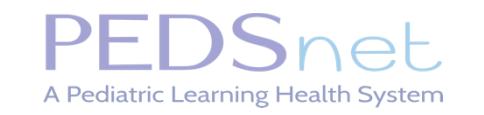

#### Issues

• The 'issues' directory includes a list of issues found by the DQA that for each domain

• Issues are copied and summarized in GitHub using a Go Language program that can recognize if an issue should be reposted or updated based on GitHub labeling

• We want to discuss all new issues at hand while avoiding fatigue with sites by reposting resolved or characteristic issues

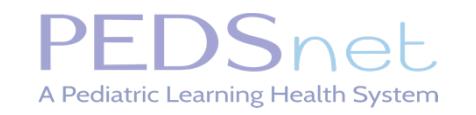

### Examples

- Illegal vocabulary in condition table:
	- https://github.com/PEDSnet/CHOP/issues/758
- Unexpected drop in visit payer records between data cycles:
	- https://github.com/PEDSnet/CHOP/issues/752
- Pre-Birth visits:
	- https://github.com/PEDSnet/CHOP/issues/690
- Unexpected Change in number of outpatient visits:
	- https://github.com/PEDSnet/CHOP/issues/731
- Temporal Outliers due to flu season:
	- https://github.com/PEDSnet/CHOP/issues/636

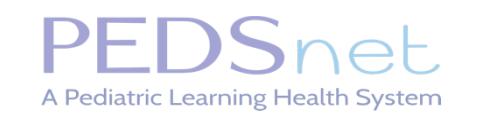

### **Current Goals**

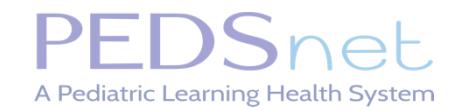

PEDSnet: A Pediatric Learning Health System

### DQA Continues to Evolve

• Each data cycle (quarter), our data quality package adapts to our needs and standards

- Improve checks based on stakeholder feedback
- Add new fields and reports based on information added to PEDSnet CDM
- Design new checks based on ongoing findings in our data

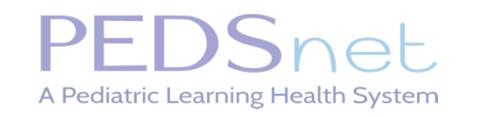

### Expanding DQA Scope

• We are currently looking to add metadata collection to our data quality process

• This will involve recording information from each check each time the program is run

• This could provide further insight into how our DQA is performing overall, how sites have evolved over time based on feedback, and open avenues for statistical investigation of data quality

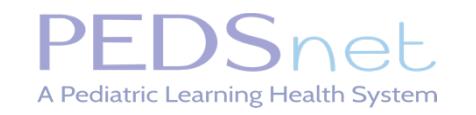

### Acknowledgments

- Data Quality Team
	- Ritu Khare, PhD
- PEDSnet data scientists
	- Hanieh Razzaghi, MPH
	- Levon Utidjian, MD
- PEDSnet DCC director
	- Charles Bailey, MD, PhD
- Other PEDSnet teams
	- ETL analysts
	- Site Informatics Leads
	- Leadership and Governance
- PCORnet Governance Committees and DRN OC
- This work was supported by *PCORI Contract CDRN-1306-01556.*
- OHDSI Consortium
- Patients and Families

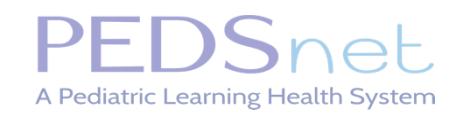